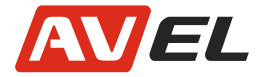

### **Потолочный монитор AVIS Electronics 13,3" с медиаплеером AVS440MPP/ с DVD-проигрывателем AVS440T**

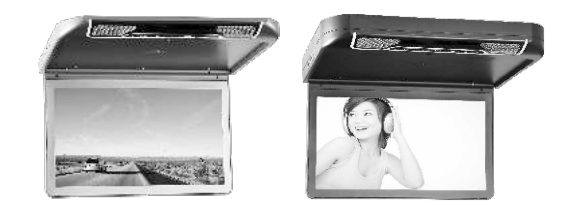

Инструкция по эксплуатации

## **Технические характеристики.**

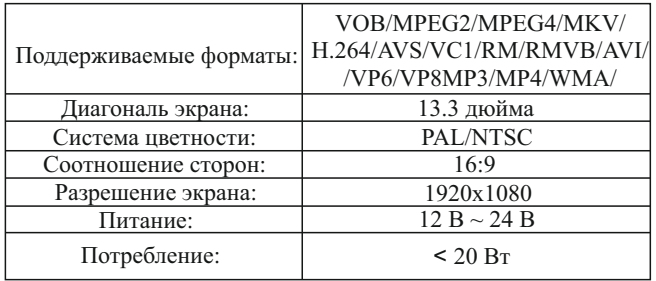

### **Внешний вид. Модель AVS440T**

- 1. Подсветка
- 2. Извлечение диска
- 3. Перемотка вперёд/ Уменьшение параметра
- 4. Перемотка назад
- Увеличение параметра
- 5. Режим
- 6. Меню
- 7. Питание вкл./выкл.

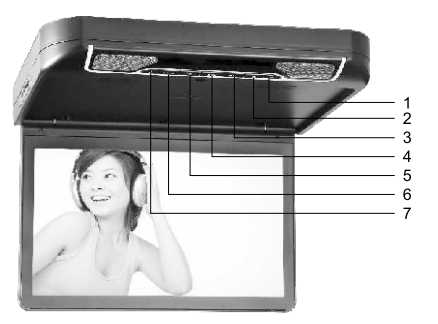

### **Схема подключения. Модель AVS440T**

# **Особенности.**

- Светодиодная подсветка
- Пульт ДУ
- ИК-передатчик
- FM-трансмиттер
- DVD-проигрыватель\*
- Поддержка USB и SD накопителей
- Поддержка видео 1080P
- Поддержка игр\*
- HDMI вход
- AV вход
- AV выход

\*только модель с AVS440T

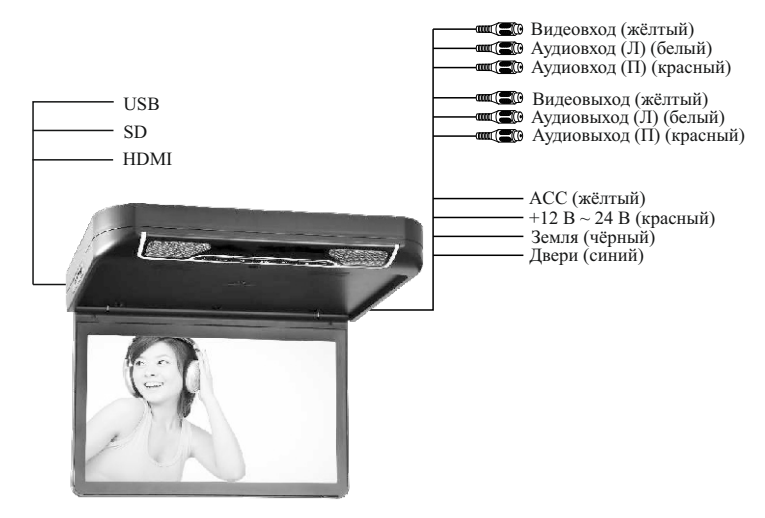

#### **Пульт дистанционного управления. Модель AVS440T**

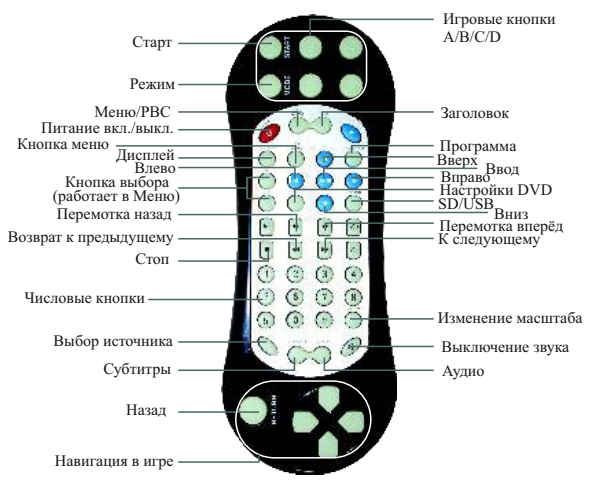

### **Схема подключения. AVS440MPP**

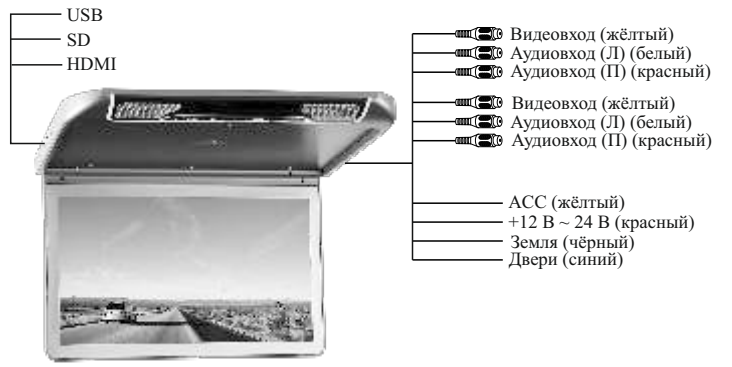

### **Пульт дистанционного управления. Модель AVS440MPP**

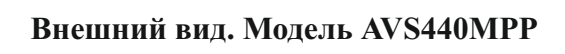

- 1. Подсветка
- 2. Воспроизведение / Пауза
- 3. Перемотка вперёд/ Уменьшение параметра
- 4. Перемотка назад Увеличение параметра
- 5. Режим
- 6. Меню
- 7. Питание вкл./выкл.

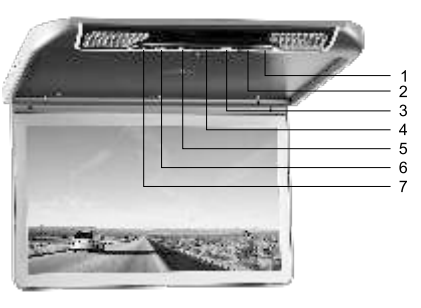

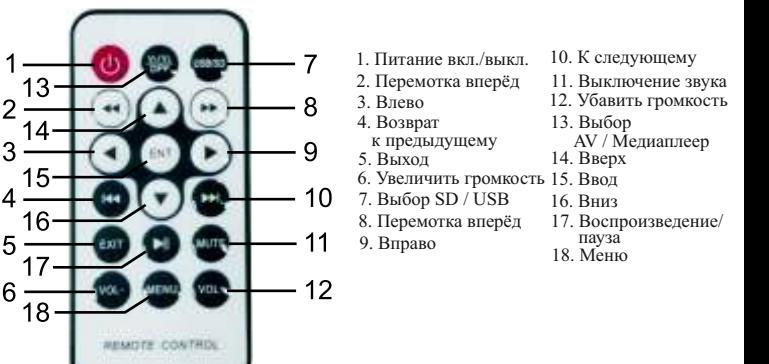